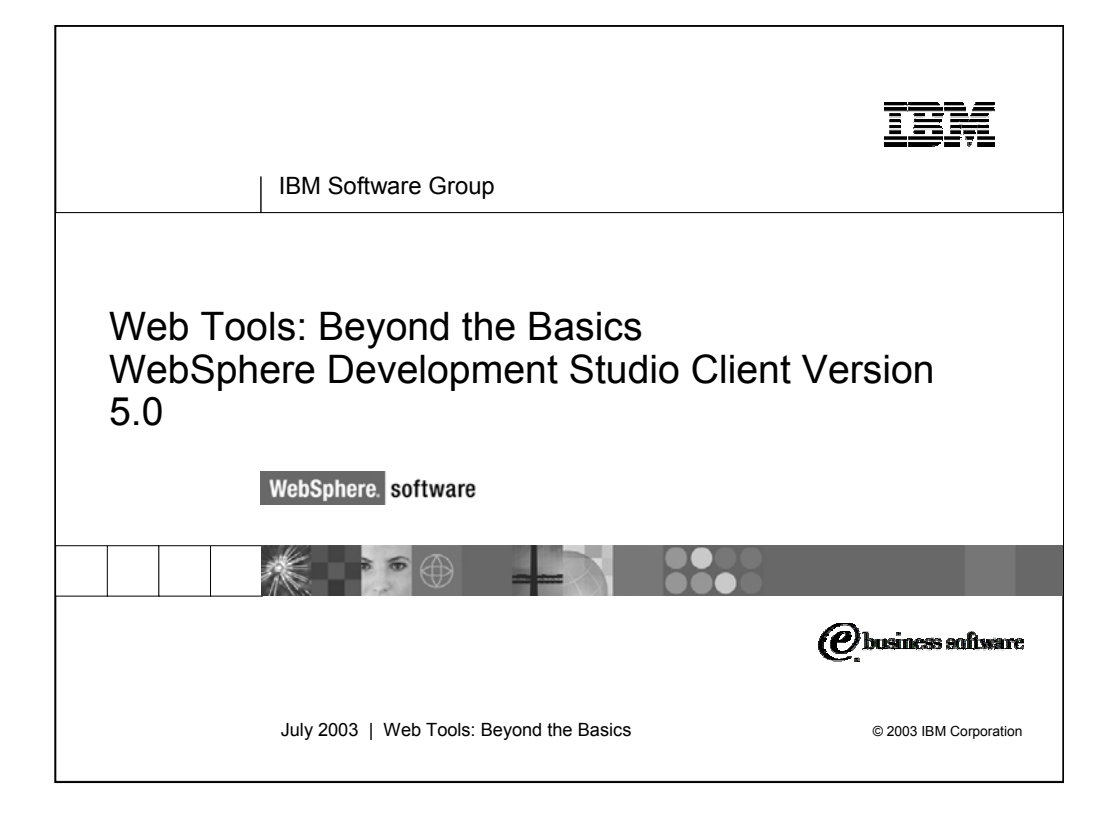

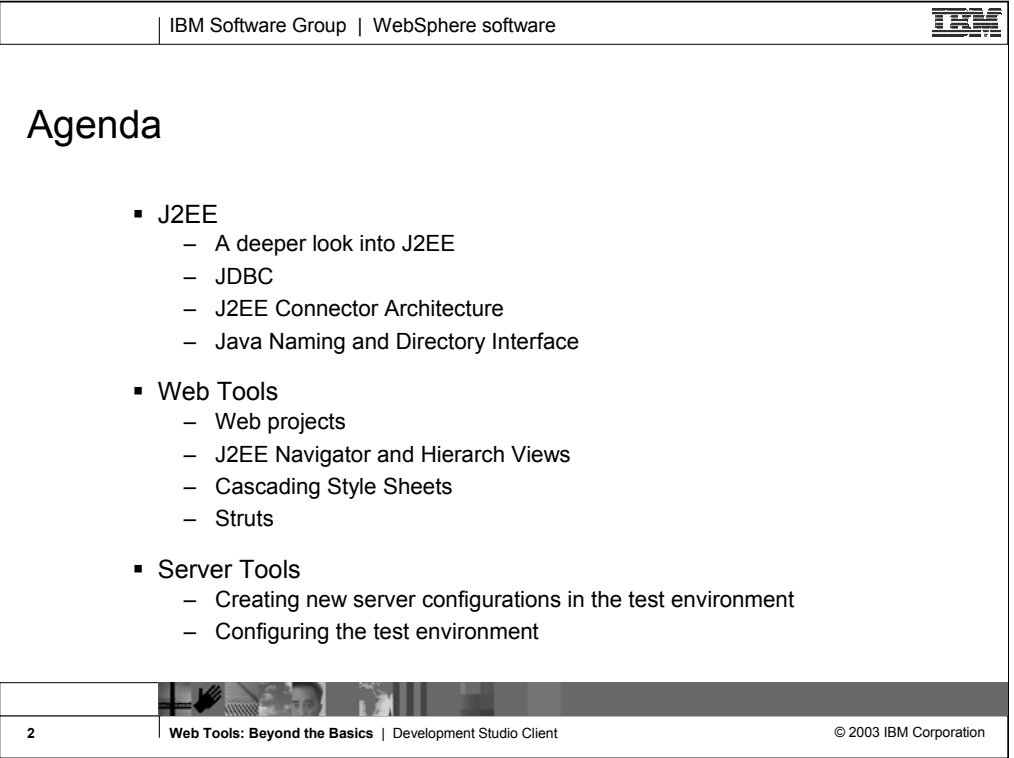

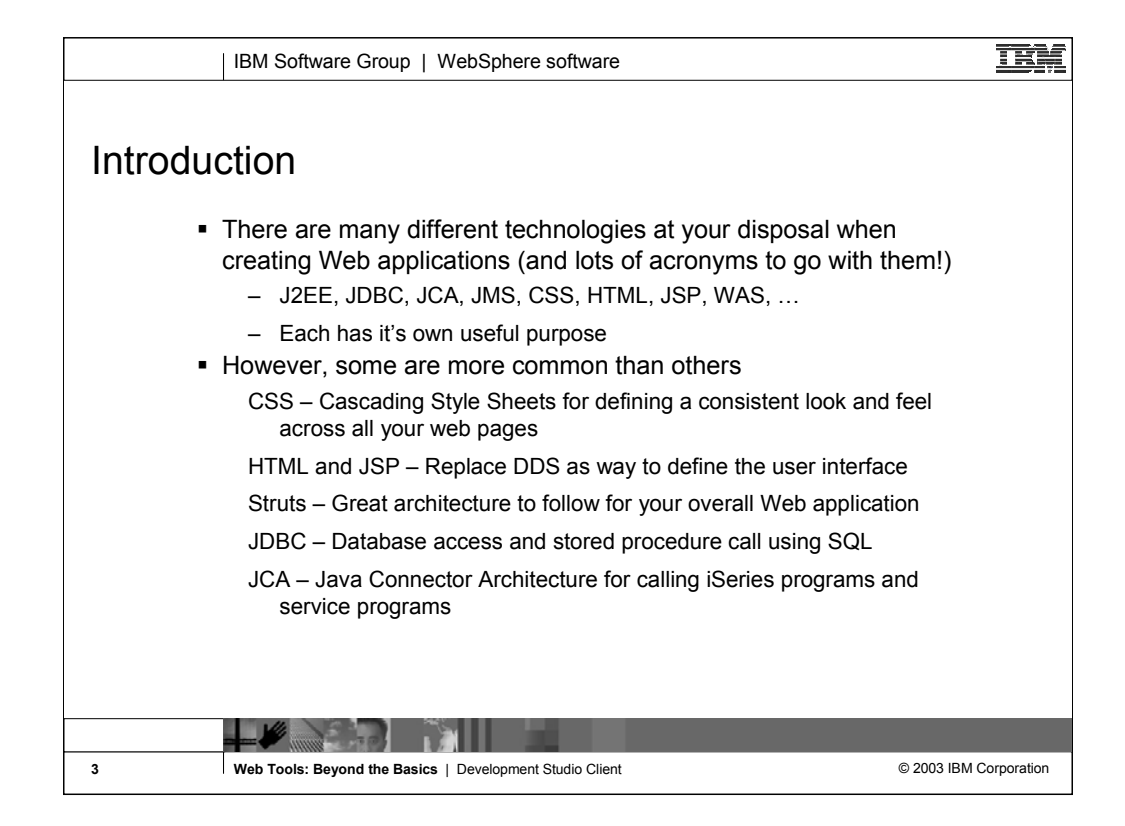

Purpose of this presentation is to cover the more common Web technologies in greater detail and provide you with a foundation to explore the others.

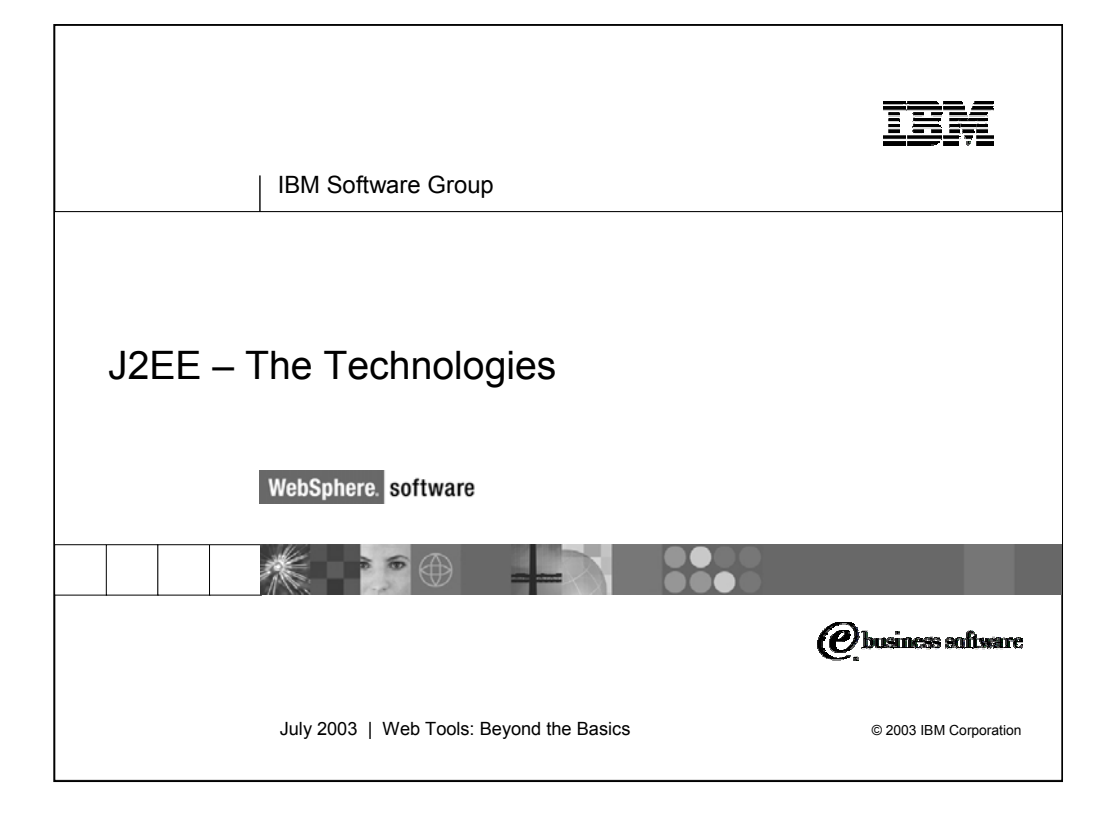

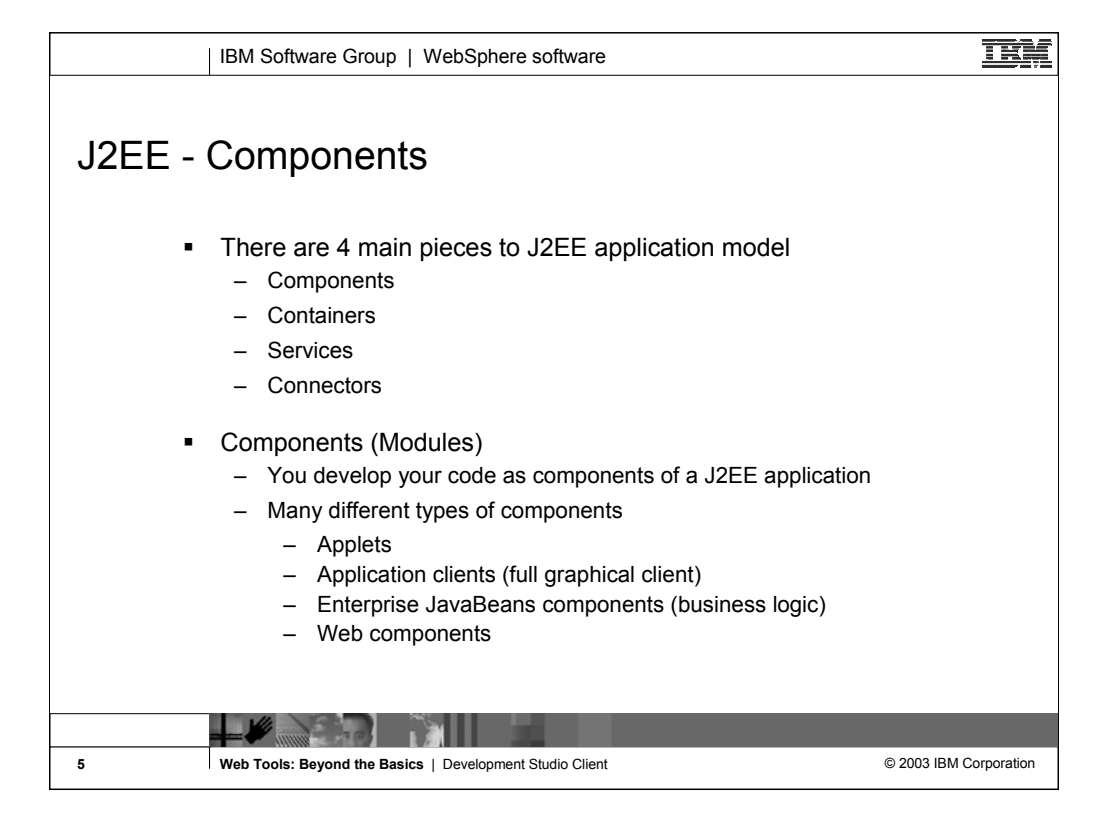

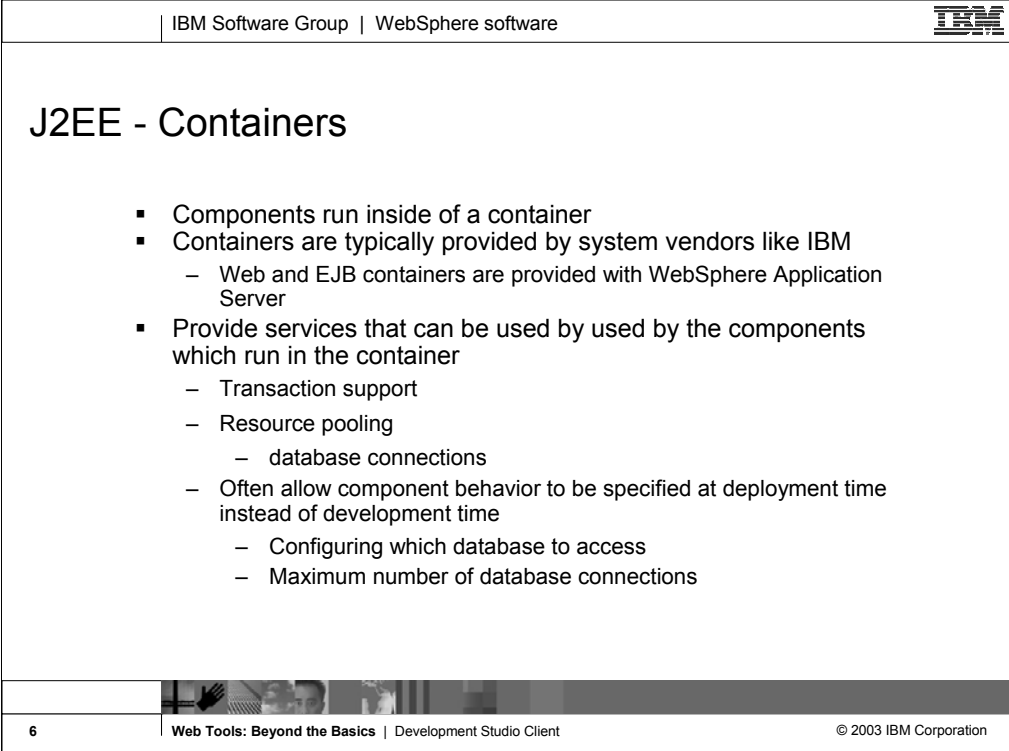

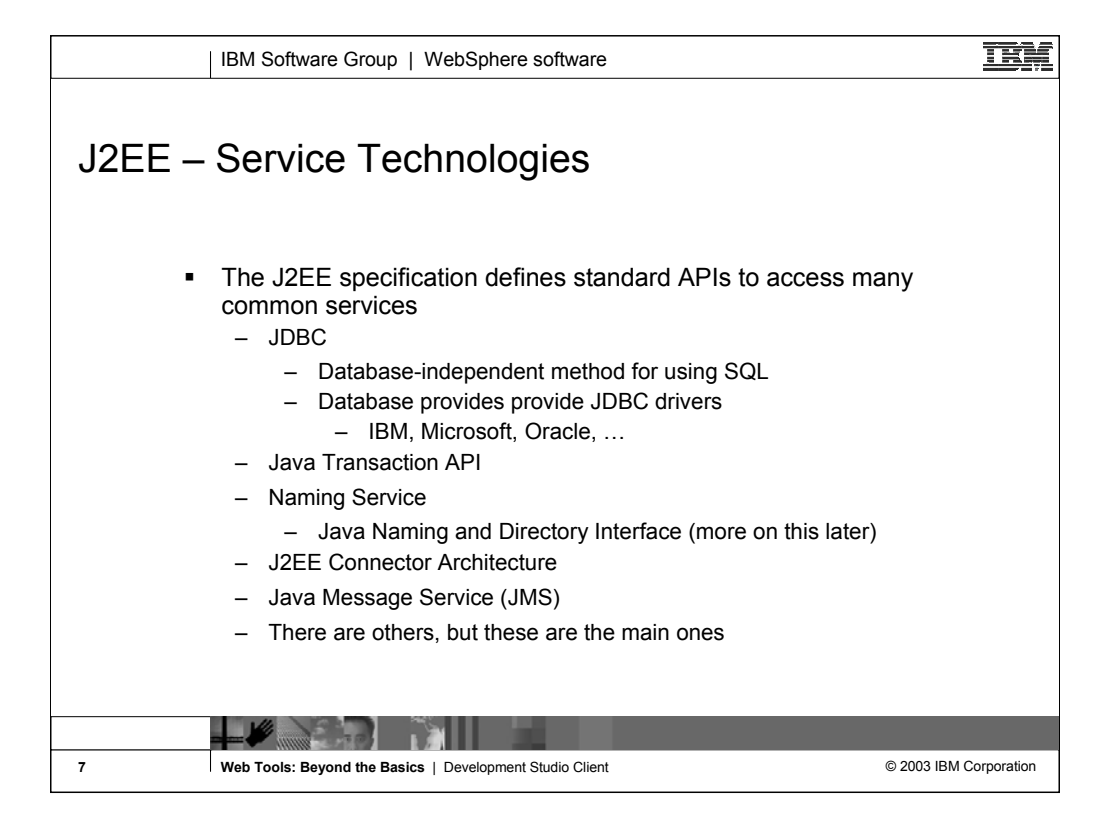

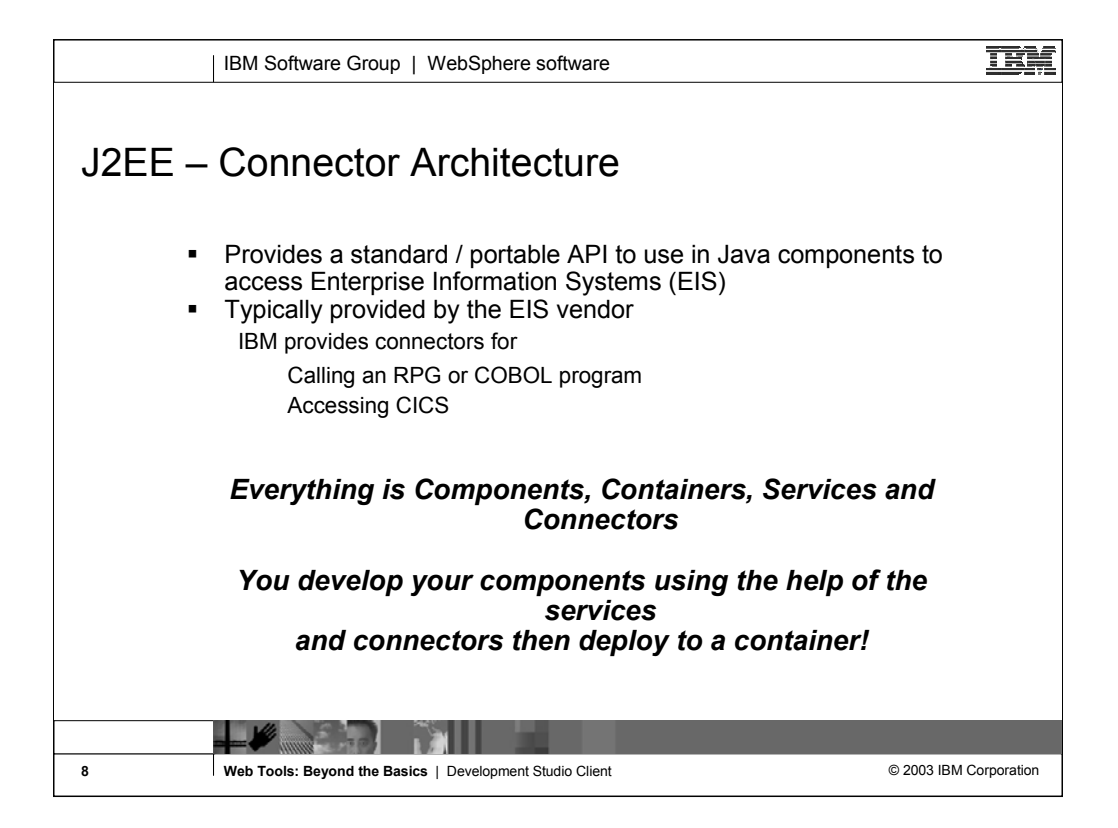

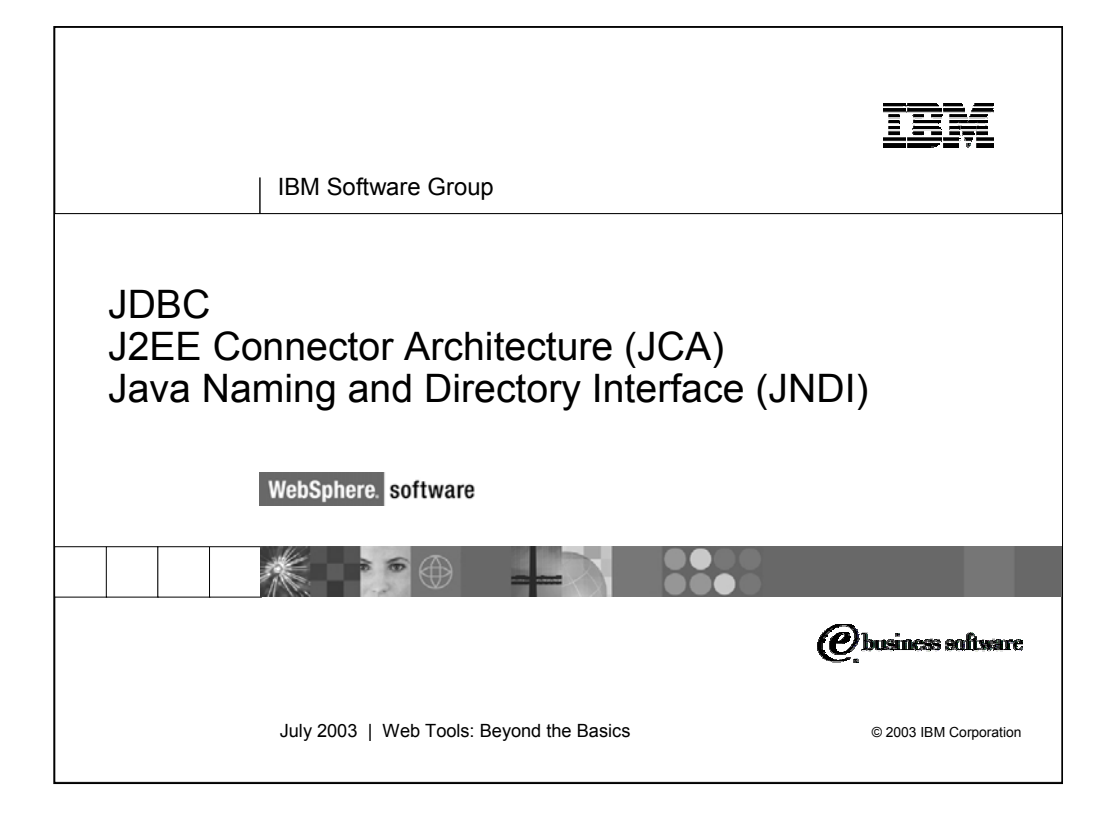

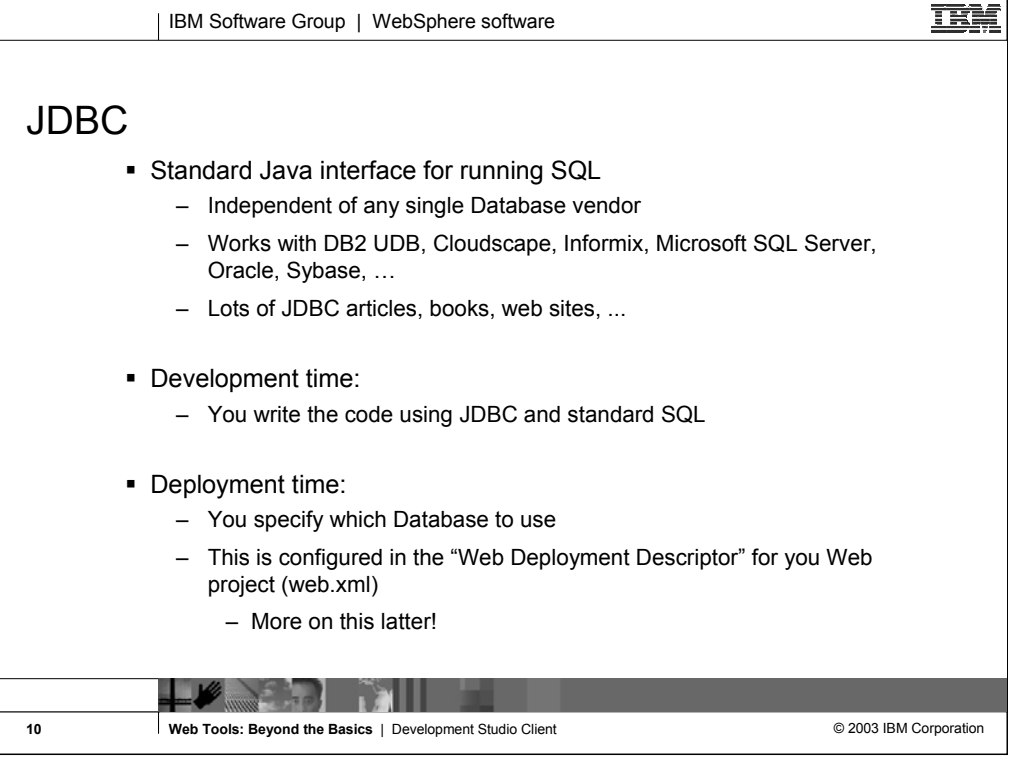

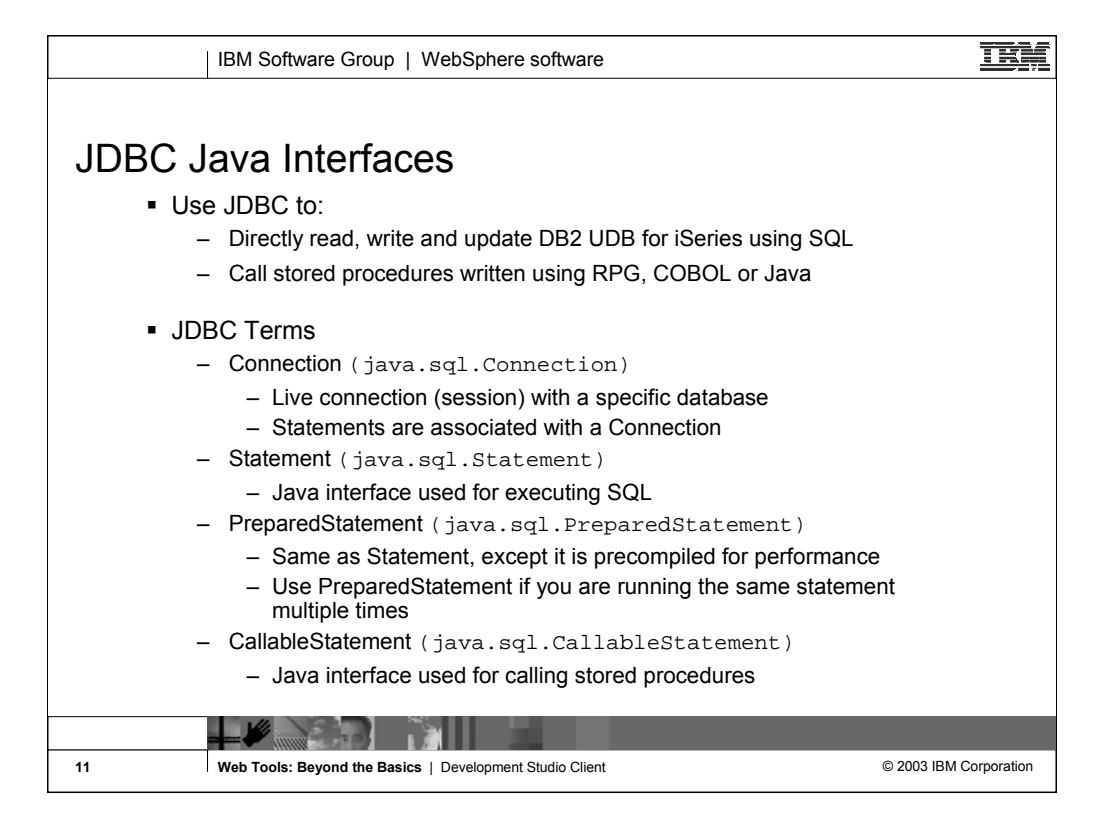

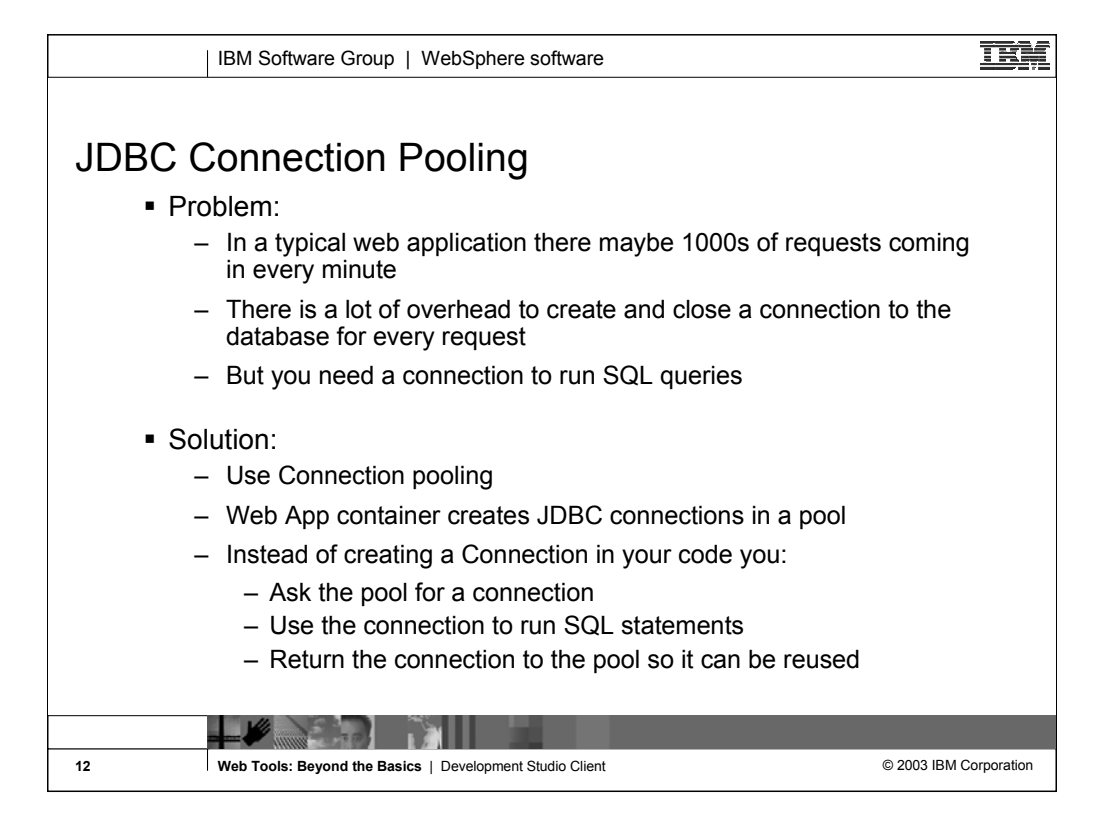

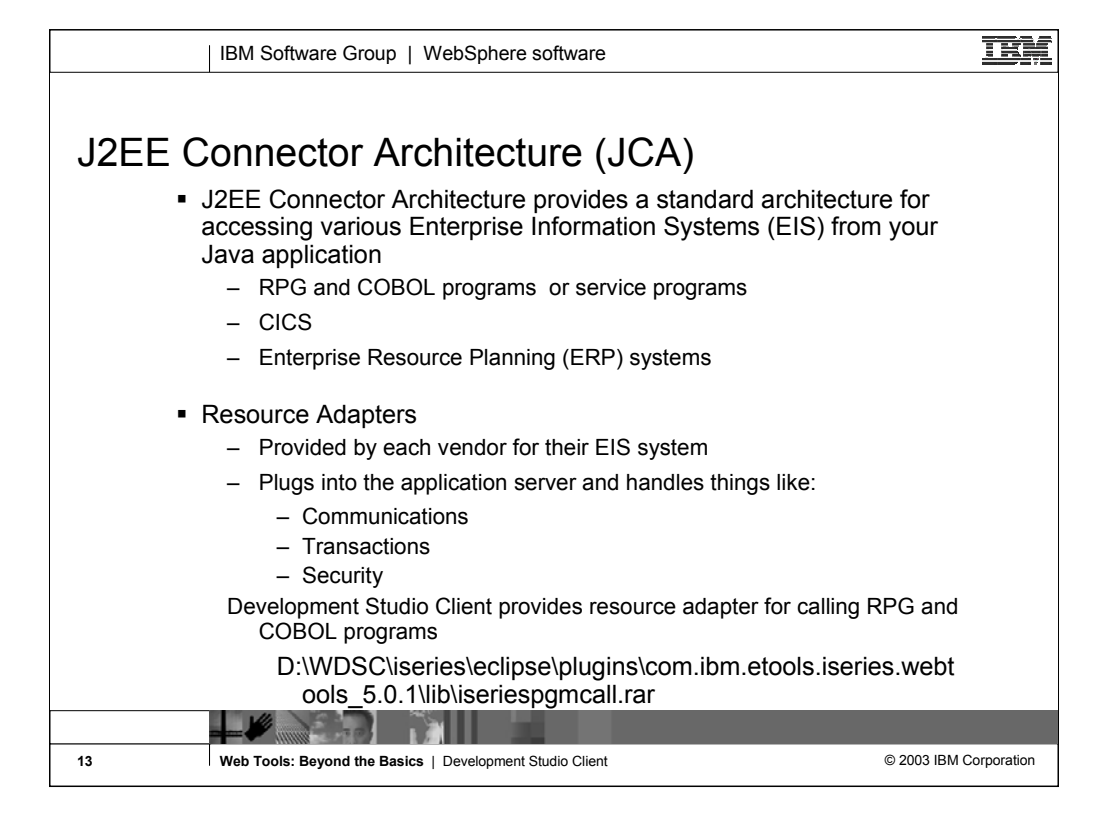

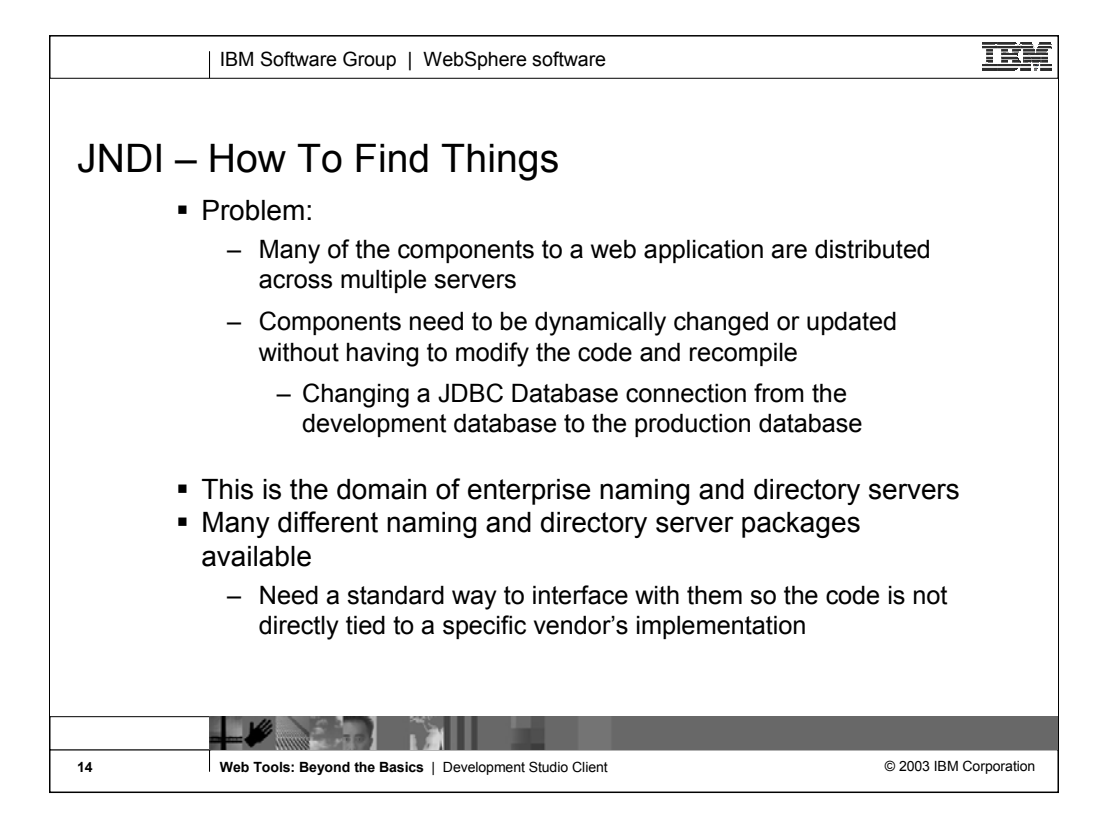

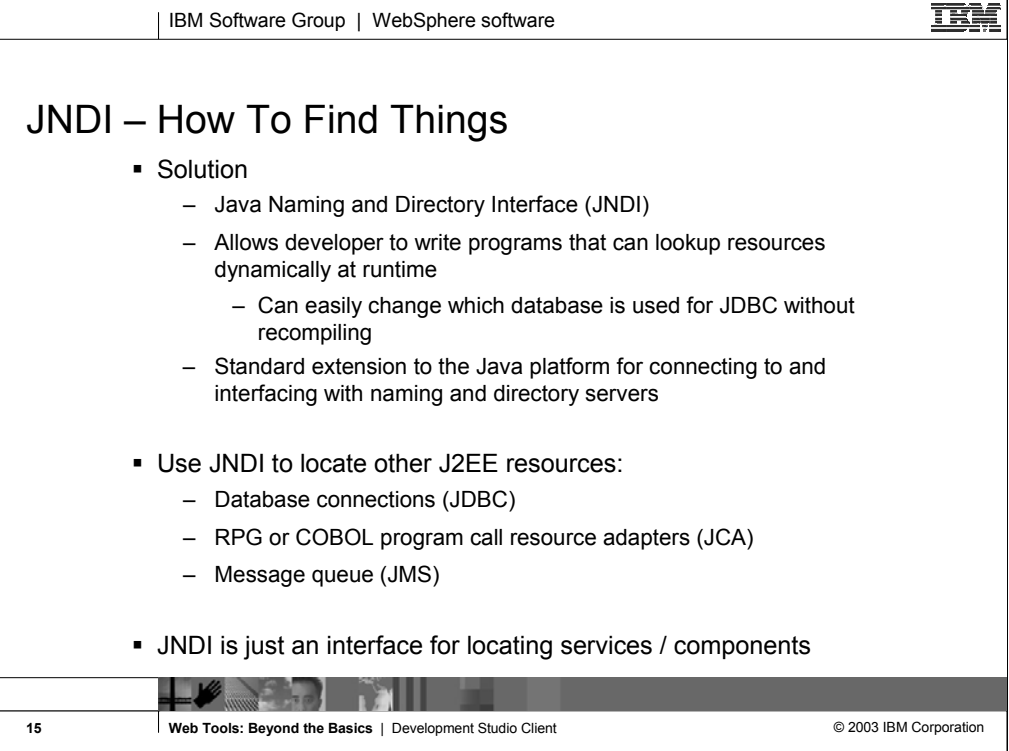

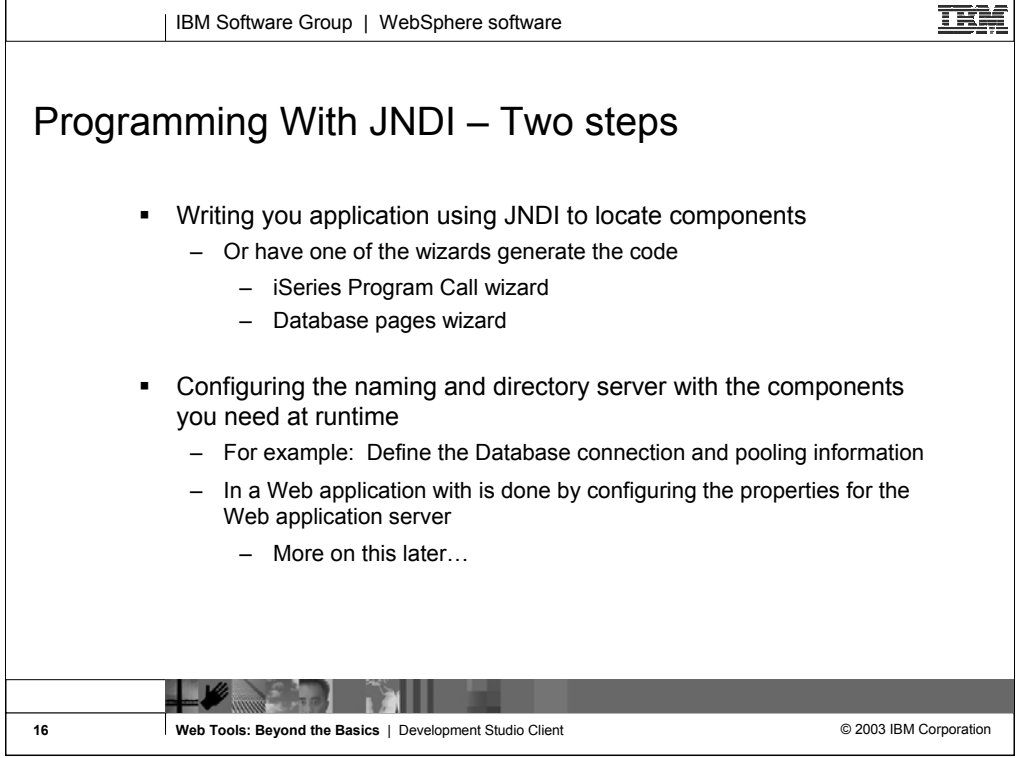

<u>TRN</u> | IBM Software Group | WebSphere software Code Example: Using JNDI to Lookup JDBC Connection // import JDBC Interfaces import java.sql.Connection; import java.sql.ResultSet; import java.sql.Statement; // import JNDI classes and interfaces import javax.naming.Context; import javax.naming.InitialContext; ... // Retrieve JNDI context Context initialContext = new InitialContext(); // Lookup JDBC DataSource using JNDI DataSource datasource = (DataSource) initialContext.lookup("jdbc/customer"); // Use JDBC Data Source to run SQL query Connection connection = datasource.getConnection(); Statement statement = connection.createStatement(); ResultSet results = statement.executeQuery("SELECT \* FROM CUSTOMER"); // Do something with the result set $\sum_{i=1}^n \frac{1}{i}$ - 10 **17 17 Web Tools: Beyond the Basics** | Development Studio Client **Client COM COL COM Corporation** 

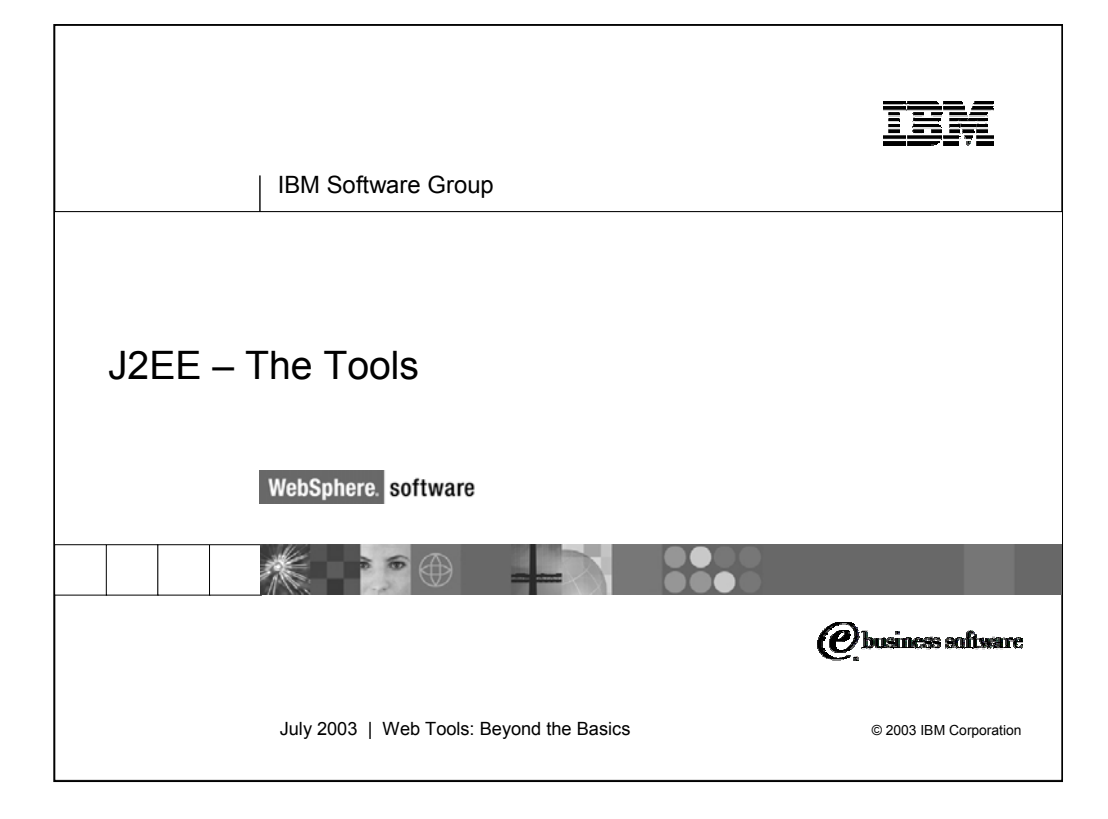

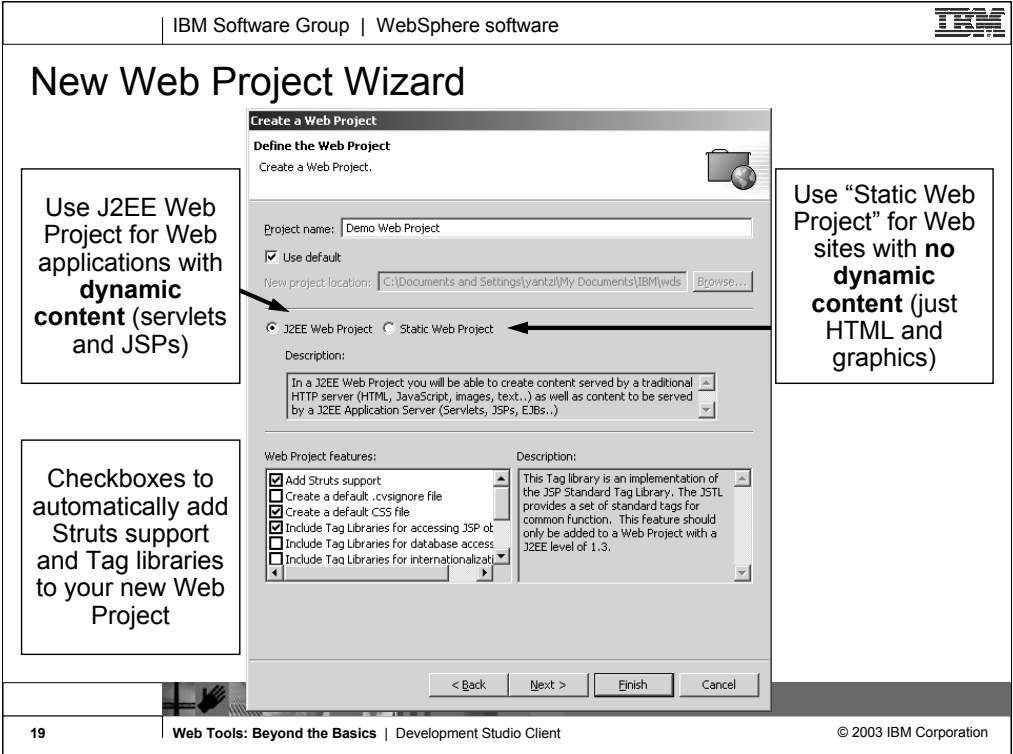

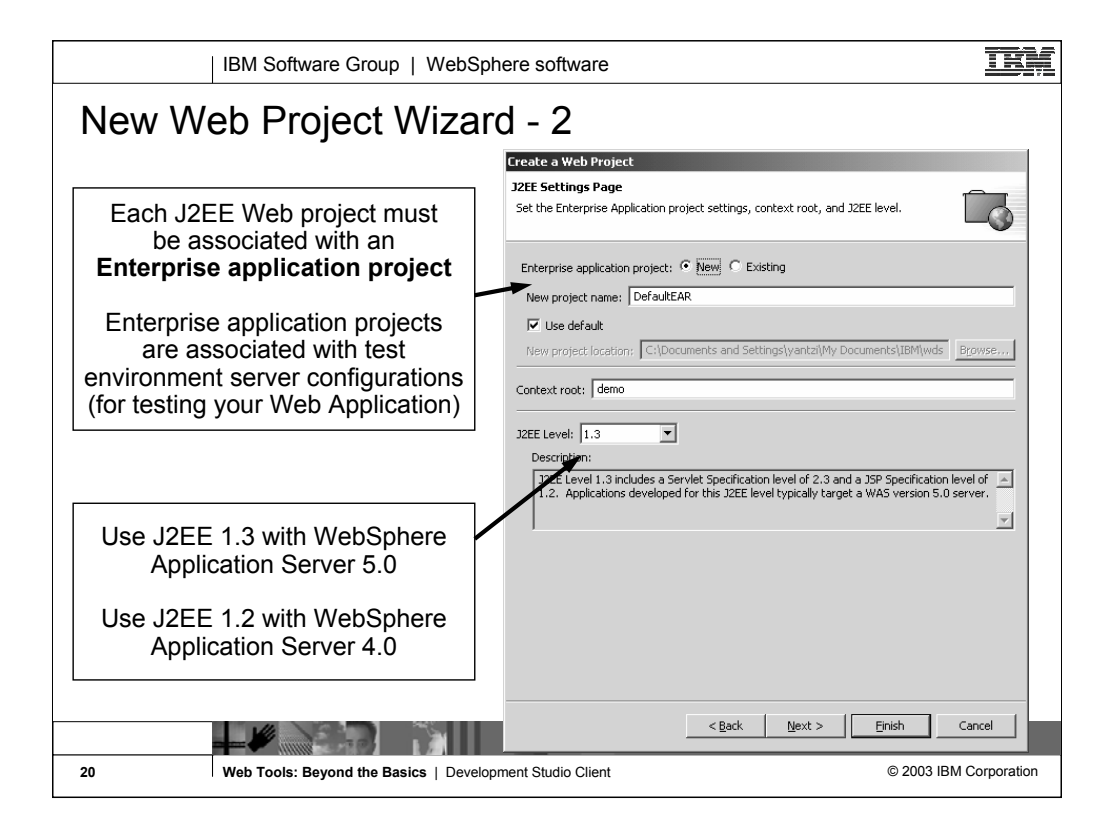

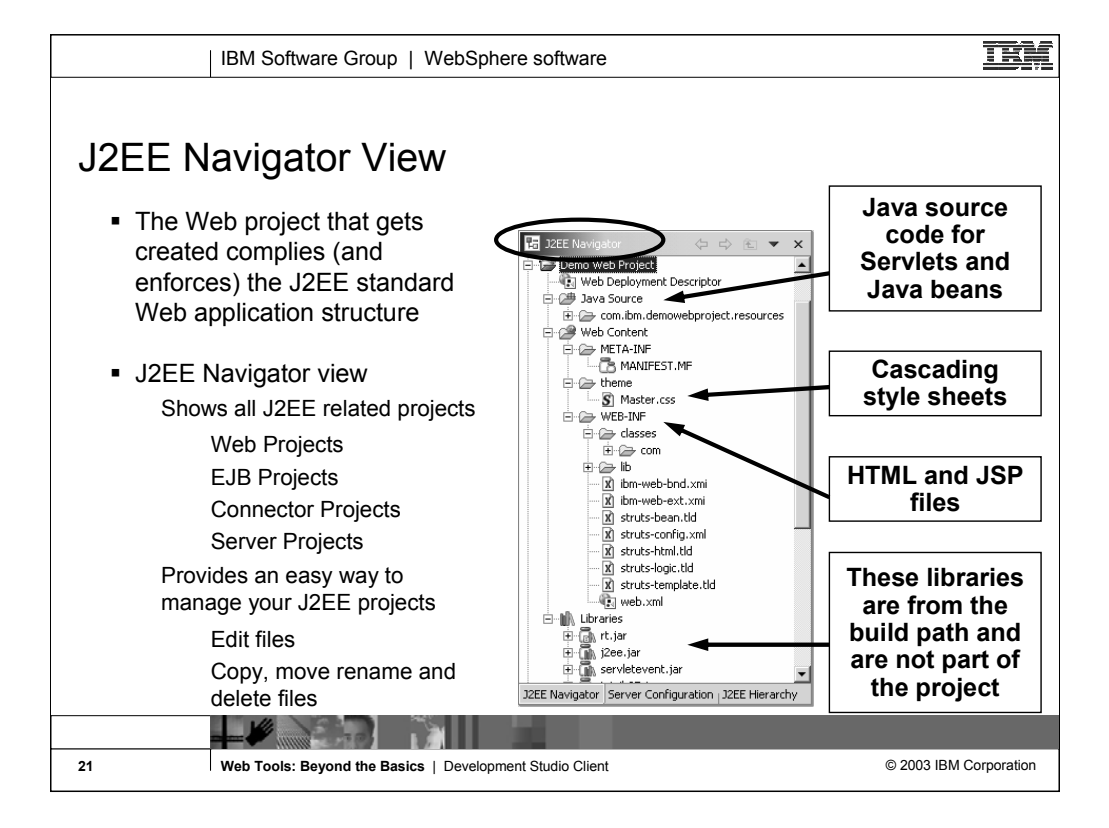

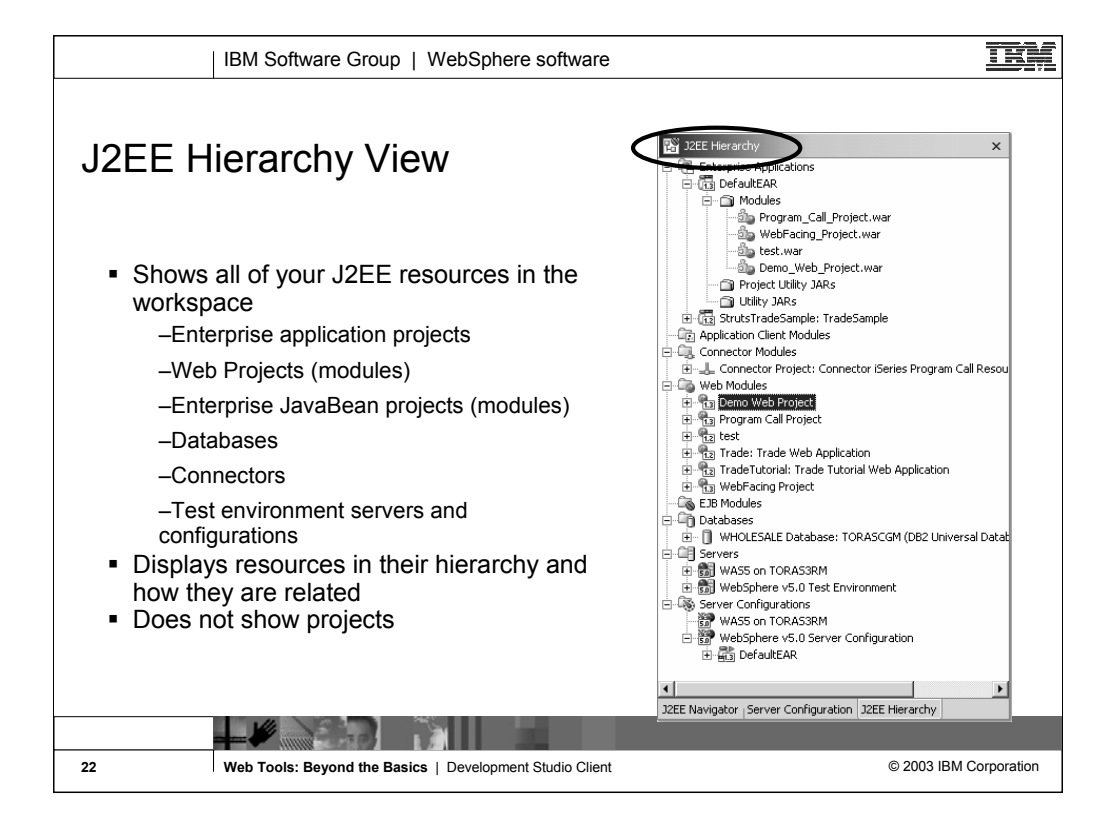

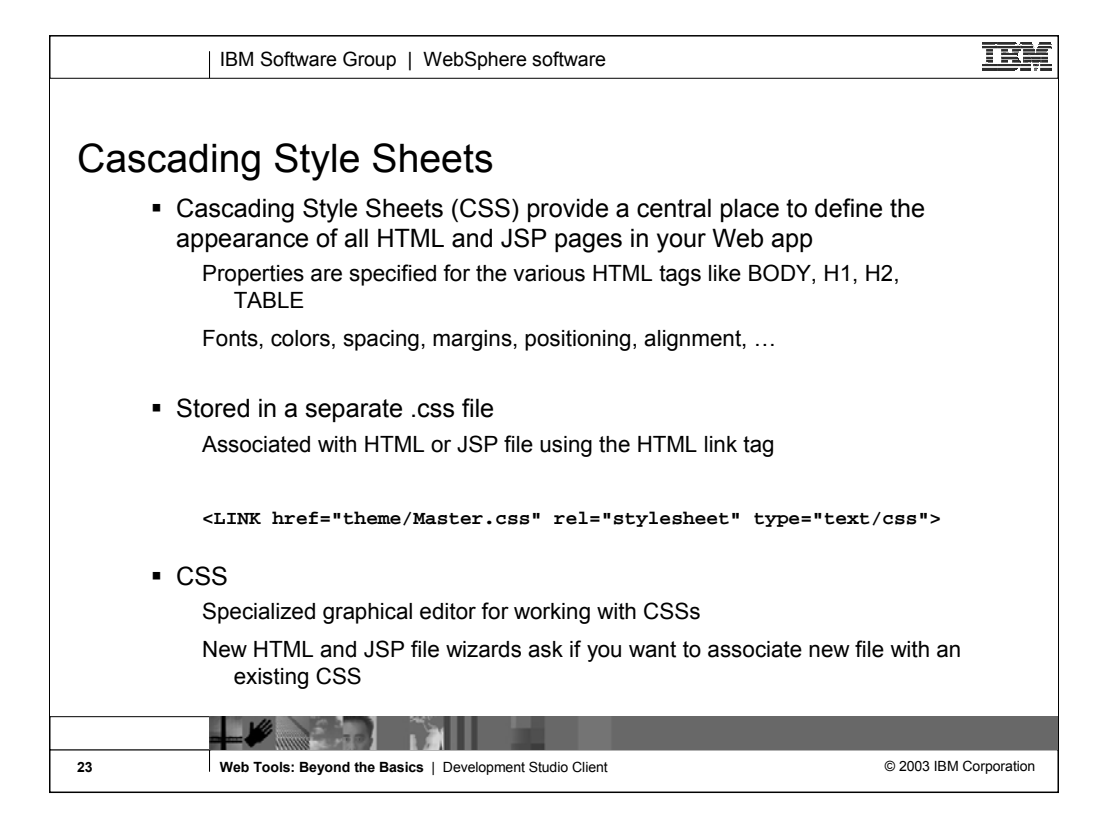

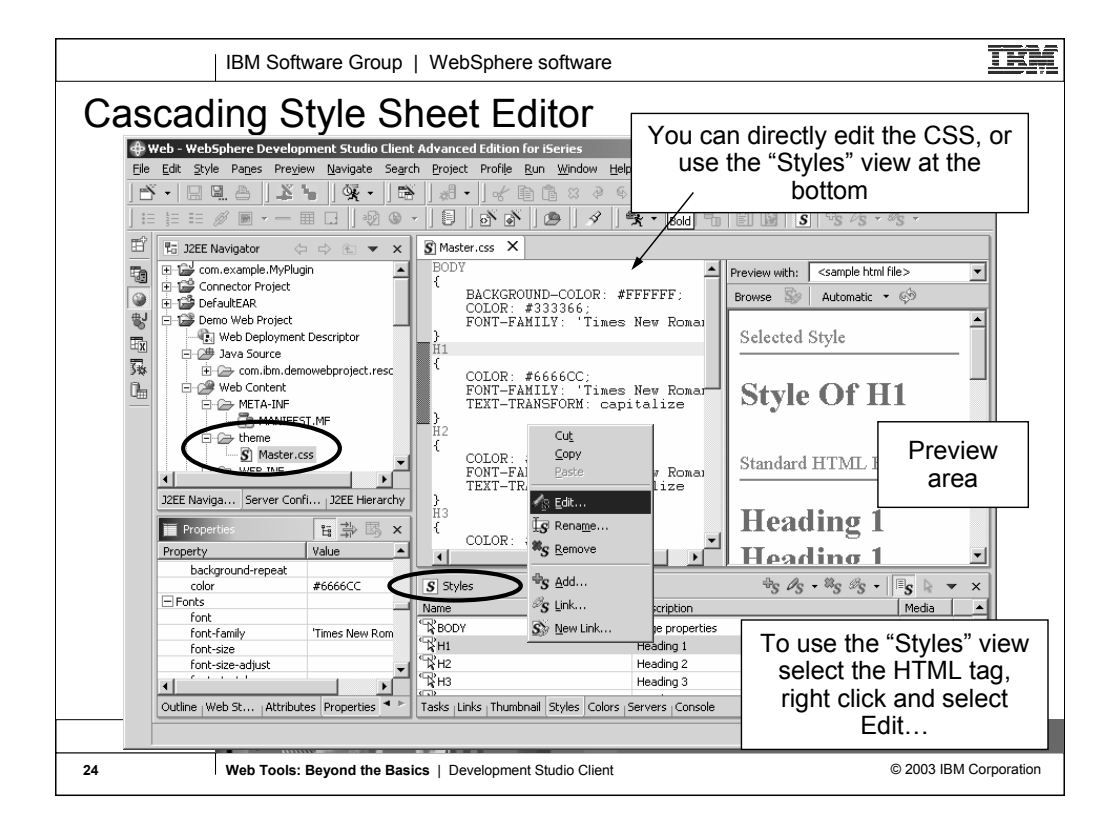

![](_page_24_Picture_48.jpeg)

![](_page_25_Picture_57.jpeg)

![](_page_26_Figure_0.jpeg)

![](_page_27_Figure_0.jpeg)

![](_page_28_Figure_0.jpeg)

![](_page_29_Picture_74.jpeg)

![](_page_30_Figure_0.jpeg)

![](_page_31_Figure_0.jpeg)

![](_page_32_Picture_21.jpeg)

![](_page_33_Figure_0.jpeg)

![](_page_34_Figure_0.jpeg)

![](_page_35_Picture_0.jpeg)

![](_page_36_Figure_0.jpeg)

![](_page_37_Picture_31.jpeg)

![](_page_38_Picture_21.jpeg)

![](_page_39_Figure_0.jpeg)

![](_page_40_Figure_0.jpeg)

![](_page_41_Picture_15.jpeg)

![](_page_42_Picture_21.jpeg)

![](_page_43_Picture_25.jpeg)

![](_page_44_Picture_27.jpeg)

![](_page_45_Picture_48.jpeg)

![](_page_46_Picture_24.jpeg)

![](_page_47_Picture_27.jpeg)

![](_page_48_Figure_0.jpeg)

![](_page_49_Picture_22.jpeg)

![](_page_50_Picture_21.jpeg)

![](_page_51_Picture_29.jpeg)

![](_page_52_Picture_21.jpeg)

![](_page_53_Picture_19.jpeg)

![](_page_54_Picture_39.jpeg)

![](_page_55_Picture_0.jpeg)

![](_page_56_Picture_57.jpeg)

![](_page_57_Figure_0.jpeg)

![](_page_58_Picture_121.jpeg)

![](_page_59_Figure_0.jpeg)

![](_page_60_Picture_0.jpeg)